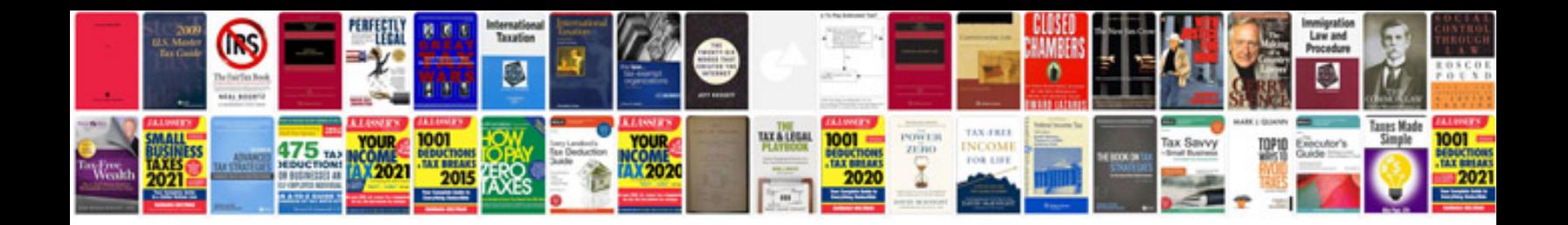

## Ipibl Ib manual

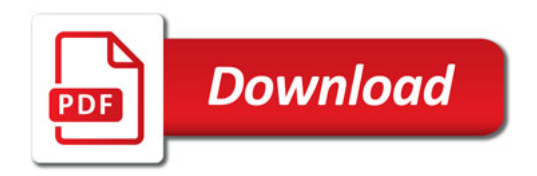

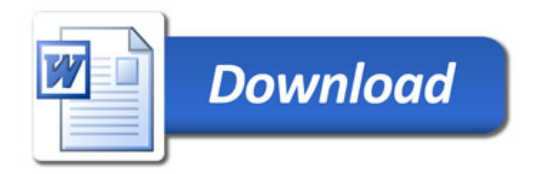